## 1 Computational Prediction of Muon Stopping Sites: a Novel Take on the Unperturbed

# Electrostatic Potential Method - Supplementary

## **Information**

Simone Sturniolo, Leandro Liborio

#### May 5, 2020

<sup>7</sup> In this document we will show an example of how a search for the muon stopping

 $\frac{1}{8}$  sites could be carried out in Fe<sub>3</sub>O<sub>4</sub>.

## 9 1 Run pm-symmetry using  $Fe<sub>3</sub>O<sub>4</sub>$ 's structural file.

 This would produce an output, whith the symmetry analysis of the special Wyckoff positions in Fe<sub>3</sub>O<sub>4</sub>, that is shown below:

#### Listing 1: Output of pm-symmetry fe3o4.cell

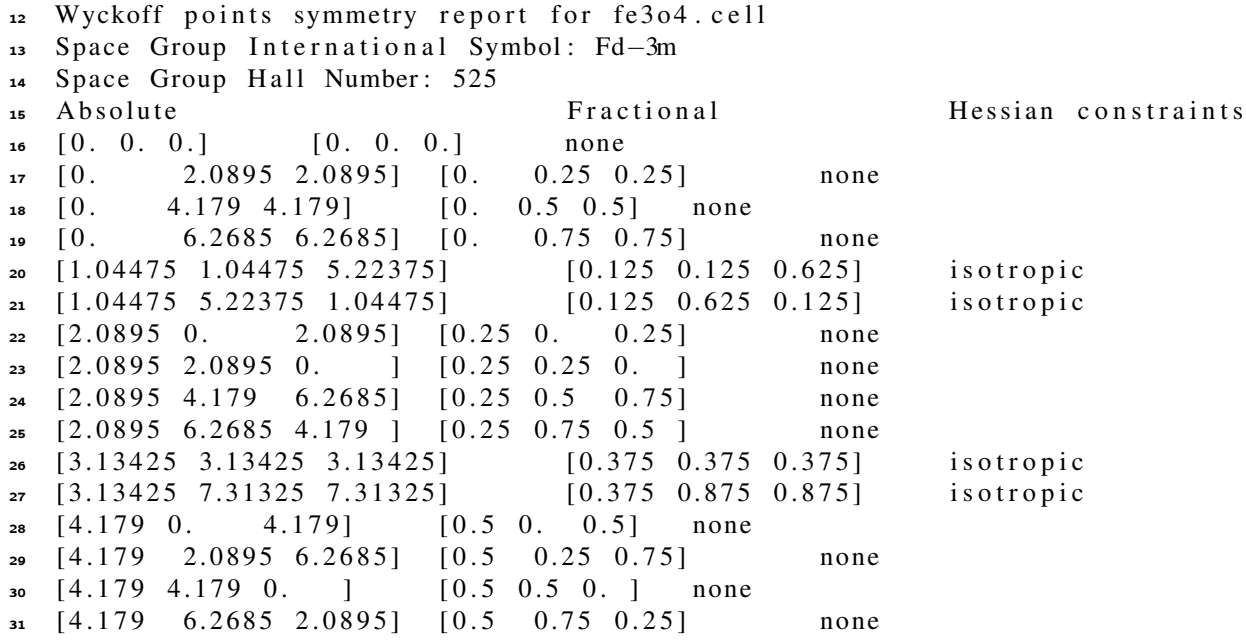

32 [ 5.22375 1.04475 1.04475] [ 0.625 0.125 0.125] isotropic 33 [ 5.22375 5.22375 5.22375] [  $0.625$   $0.625$   $0.625$ ] isotropic  $34 \quad [6.2685 \quad 0.$  6.2685  $[0.75 \quad 0.$  0.75  $]$  none  $35 \quad [6.2685 \quad 2.0895 \quad 4.179 \quad ] \quad [0.75 \quad 0.25 \quad 0.5]$  none 36  $[6.2685, 4.179, 2.0895]$   $[0.75, 0.5, 0.25]$  none  $37 \quad [6.2685 \quad 6.2685 \quad 0.$   $] \quad [0.75 \quad 0.75 \quad 0.$  and  $] \quad$  none 38 [7.31325 3.13425 7.31325] [0.875 0.375 0.875] isotropic 39 [ 7.3 1 3 2 5 7.3 1 3 2 5  $3.13425$  ] [ 0.8 7 5 0.8 7 5 0.3 7 5 ] is otropic

40 As we can see, the list of unoccupied special Wyckoff positions for  $Fe<sub>3</sub>O<sub>4</sub>$  is rel-<sup>41</sup> atively long. Therefore, the symmetry analysis in this case could be useful only if combined with some other piece of known information about the muon stopping site. <sup>43</sup> For instance, we may know that the stopping site is placed somewhere along a Wyckoff <sup>44</sup> *line* (as it is the case for MnSi). Otherwise, we would need to test each one of these 45 positions, which might be impractical because, (as it is the case in  $Fe<sub>3</sub>O<sub>4</sub>$ ), the muon <sup>46</sup> stopping site may not be in a Wyckoff position. 47

 So, for cases like this one, we need to continue the search for potential muon stop- ping sites. The next steps in the procedure include: the generation of muonated struc- tures with muons in random positions; the relaxation of the muon position in each one of this structures and the subsequent performance of a clustering analysis.

## <sup>52</sup> 2 Generate Structures with Muons in Random Posi-<sub>53</sub> tions

<sup>54</sup> We run pm-muairss to generate a set of structure files with muon defects placed in <sup>55</sup> random positions. This is done by running the line:

<sup>56</sup> pm-muairss -t w <fe3o4.cell> <fe3o4.yaml>

<sup>57</sup> and an example of fe3o4.yaml file for running this calculation is:

#### Listing 2: fe3o4.yaml

```
58 poisson r : 0.659 name: fe30460 charged: true
61 geom_steps: 300
62 \text{ vdw\_scale}: 0.25calculator: uep
64 \quad \text{uep\_gw\_factor}: 4.065 ue p _c h de n : f e 3 o 4 . de n _ fmt
_{66} geom_force_tol: 0.0567 clustering_method: hier
\epsilon clustering hier_t: 0.2
```
69 The muonated structures generated by this run will be stored in the folders muon-airss-out/uep/fe3o4\_\*,

- <sup>70</sup> where \* is a numerical label that identifies each particular muonated structure. The <sup>71</sup> number of structures generated by this procedure will depend on the values of param-
- <sup>72</sup> eters in the fe3o4.yaml file such as vdw\_scale and poisson\_r.
- 73

<sup>74</sup> The next step is to relax each one of these newly generated muonated structures.

### <sup>75</sup> 3 Relaxing the Muon Position in each Structure with

```
76 pm-uep-opt
```
 $\tau$  In each one of these newly created fe3o4\_\* folders there will be a new fe3o4\_\*.yaml

<sup>78</sup> file, which will contain instructions for relaxing the muon positions in each one of the

<sup>79</sup> muonated structures by running the library pm-uep-opt. Below there is an example

<sup>80</sup> of this fe3o4\_\*.yaml file:

#### Listing 3: fe3o4\_\*.yaml

- 81 chden\_path: path-to-folder
- 82 chden seed: fe304
- 83 geom\_steps: 300
- $84 \text{ gW}_{\text{a}}$  factor: 6.0
- <sup>85</sup> mu\_pos :
- <sup>86</sup> − 6. 6 0 1 7 1 9 4 5 0 6 2 7 2 0 8 6
- <sup>87</sup> − 3. 9 2 4 2 2 1 1 9 2 0 3 7 7 1 4
- <sup>88</sup> − 3. 8 2 3 1 8 6 2 7 4 9 9 3 5 7 1 7
- 89 opt method: trust –exact
- 90  $opt\_tol$ :  $0.05$
- 91 particle\_mass: 1.67382335232e-27
- 92 save\_pickle: true
- <sup>93</sup> and we relax each one of these structures by running:
- pm-uep-opt <fe3o4\_\*.yaml>
- $\bullet$ s for each fe3o4\_\*.yaml in each one of the newly generated folders<sup>[1](#page-2-0)</sup>. The result
- <sup>96</sup> will be output in a fe3o4\_\*.uep file such as:

<span id="page-2-0"></span><sup>&</sup>lt;sup>1</sup>If the calculation is being run in Linux, the relaxations could be done, for instance, using a Bash script.

Listing 4: fe3o4\_\*.yaml

97 <sup>98</sup> ∗∗∗∗∗∗∗∗∗∗∗∗∗∗∗∗∗∗∗∗∗∗∗∗∗∗∗∗∗∗∗∗∗ 99 | UU UU EEEEEE PPPP | <sup>100</sup> | UU UU EE PP PP | 101 | UU UU EEEEEE PPPP | 102 | UU UU EE PP | 103 | UUUU EEEEEE PP | <sup>104</sup> ∗∗∗∗∗∗∗∗∗∗∗∗∗∗∗∗∗∗∗∗∗∗∗∗∗∗∗∗∗∗∗∗∗ 105 106 Unperturbed Electrostatic Potential 107 optimiser for mu+ stopping site finding 108 109 by Simone Sturniolo (2018) 110 111 Calculations started on 2019-12-05 15:24:10.820543 112 113 Charge distribution loaded from ~/ Calculations / UEP\_Paper / Fe3O4 / fe3o4 114 Gaussian width factor used: 6.0 115 Particle mass: 1.67382335232e-27 kg 116 117 <del>−−−−−</del> 118 119 Performing optimisation with method trust-exact  $_{120}$  Tolerance required for convergence: 0.05 eV 121 Maximum number of steps: 300 122 Defect starting position: 6.6017194506272086 3.924221192037714 3.823186274993571 123 124 <del>−−−−−−</del> 125 126 Optimisation stopped after 8 steps 127 128 Final coordinates: 5.789295137667838 4.670038556634775 2.983741171022327 Ang 129 Final fractional coordinates: 0.6926651277420242 0.5587507246512053 0.3569922434 130 Classical energy: -11.47475742543093 eV 131 Zero-point energy: 0.17842078166219383 eV 132 Quantum total energy: -11.296336643768736 eV 133  $134$  Calculation time: 64.172284 s <sup>135</sup> These relaxations may take some time. If the system is small and simple, the re-<sup>136</sup> laxations will be fast. However, if the system is large and sophisticated and there is a 137 large number of structures, these relaxations could be relatively expensive to run. <sup>138</sup> In any case, once the relaxations are ready, we need to perform the clustering anal-<sup>139</sup> ysis. This is done by running the line <sup>140</sup> pm-muairss -t r <fe3o4.cell> <fe3o4.yaml>

 from the folder where all the structures were generated<sup>[2](#page-4-0)</sup>. This generates two new files: • fe3o4\_clusters.text: This file contains the structures that form each of pre- dicted of the clusters that are associated to potential muon stopping sites. This file also has information about which would be a representative structural file for each stopping site. • fe3o4\_fe3o4\_uep\_clusters.dat: This file has the average energy, minimum structure energy and standard deviation of the energy for each of the clusters. Examples of this two files are below: Listing 5: fe3o4\_clusters.text ∗∗∗∗∗∗∗∗∗∗∗∗∗∗∗∗∗∗∗∗∗∗∗∗∗∗∗∗ | | 153 | MUAIRSS | 154 | Clustering report | | | ∗∗∗∗∗∗∗∗∗∗∗∗∗∗∗∗∗∗∗∗∗∗∗∗∗∗∗∗ 158 Name: fe304 159 Date: 2019-12-05 18:02:33.530251 Structure file (s): fe304 $-$ out.cell 161 Parameter file: fe304.yaml 163 Clustering method: Hierarchical 164  $t = 0.2$  ∗∗∗∗∗∗∗∗∗∗∗∗∗∗∗∗∗∗∗ 169 Clusters for fe3o4: CALCULATOR: uep 171 2 clusters found −−−−−−−−−−− Cluster 1 −−−−−−−−−−− 177 Structures: 13 Energy (eV): 180 Minimum Average StDev

<span id="page-4-0"></span>In our case, this is the folder from where we can see the muon-airss-out folder.

```
-9.90-9.900.00181
182
              Minimum energy structure: fe3o4_29
183
184
185
              Structure list:
186
              fe3o4_2 fe3o4_13
                                            fe3o4_14
                                                                fe304 - 29187
                                  fe304 - 57fe3o4_38
                                                      fe304 - 73fe3o4_88
188
                                                                         fe3o4_137
              fe304 - 115fe304 - 120fe304 - 132189
              fe304 - 145190
191
192
              Cluster<sub>2</sub>
193
194
              Structures: 139
195
196
              Energy (eV):
197
              Minimum
                                                      StDev
                                  Average
198
              -11.47-11.470.00199
200
              Minimum energy structure: fe3o4_48
201
202
203
              Structure list:
204
              fe304_1 fe304_3 fe304_4 fe304_5205
              fe3o4_6 fe3o4_7 fe3o4_8 fe3o4_9
206
              fe304 - 10fe304 - 11fe304 - 12fe304 - 15207
              fe304 - 16fe304 - 17fe304 - 18fe304 - 19208
              fe304 - 20fe304 - 21fe304 - 22fe304 - 23209
              fe304 - 24fe304 - 25fe3o4_26
                                                                         fe304 - 27210
              fe304 - 28fe304 - 30fe304 - 31fe304 - 32211
              fe304 - 33fe304 - 34fe304 - 35fe304 - 36212
              fe304 37
                                  fe3o4 39
                                                      fe304 40
                                                                         fe304 41
213
              fe304 - 42fe304 - 43fe304 - 44fe304 - 45214
              fe304 - 46fe304 - 47fe304 - 48fe304 - 49215
              fe304 - 50fe304 - 51fe304 - 52fe304 - 53216
              fe304 - 54fe3o4_55
                                                      fe304 - 56fe3o4_58
217
              fe304 - 59fe304_61fe3o4_62
                                  fe304_60218
              fe304_63fe3o4_64
                                                      fe304_65fe3o4_66
219
              fe304_67fe304_68fe3o4_69
                                                                         fe304 - 70220
              fe3o4_71
                                  fe3o4_72
                                                      fe3o4_74
                                                                         fe3o4_75
221
                                                      fe304\_78fe3o4_76
                                  fe3o4_77
                                                                         fe3o4_79
222
              fe3o4_80
                                                                         fe3o4 83
                                  fe304 - 81fe304 - 82223
              fe304 - 84fe304 - 85fe304 - 86fe304 - 87224
              fe304 - 89fe304 - 90fe304 - 91fe304 - 92225
              fe3o4_93
                                                      fe304 - 95fe304 - 94fe304 - 96226
```
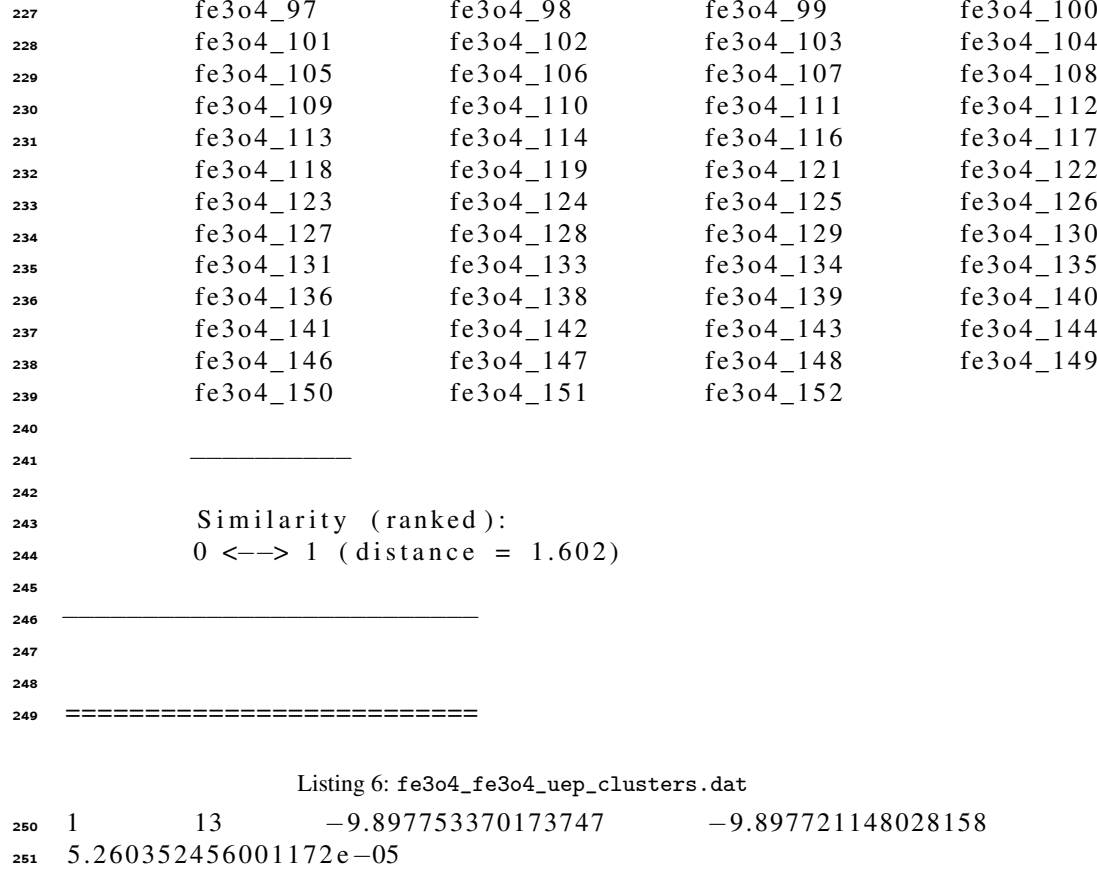

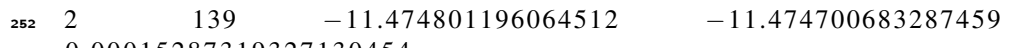

253 0.00015287319327130454